# How to build a consortium

**Martina Desole NMBP National Contact Point desole@apre.it**

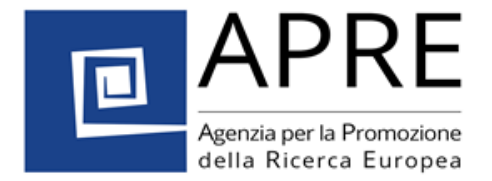

#### **Overview**

- 1. Horizon 2020 project consortium: basic knowledge and terminology
- 2. How to build your network
- 3. How to get help: NCP network
- 4. Enterprise Europe Network

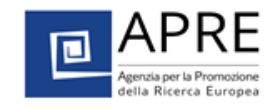

# 1. Horizon 2020 project consortium: basic knowledge and terminology

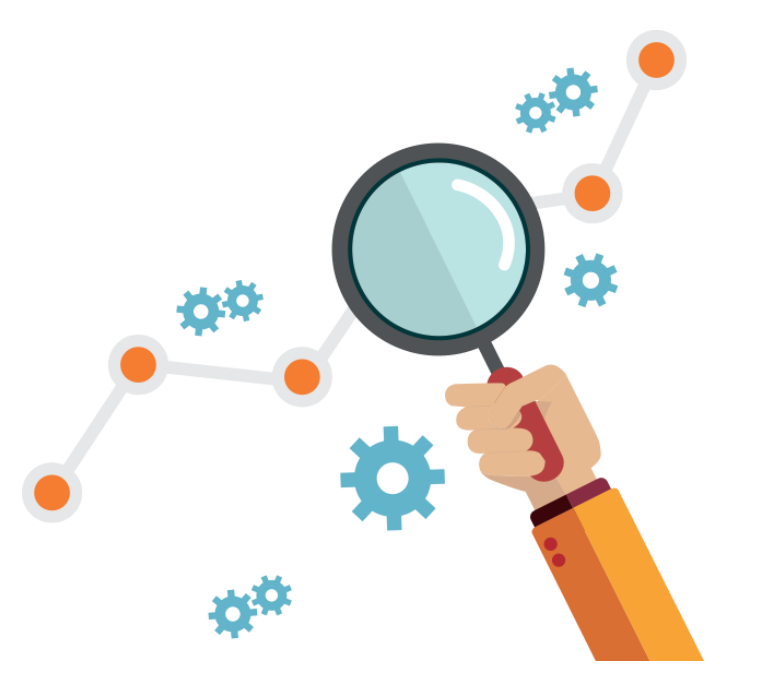

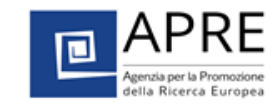

Type of participation within a consortium

- **Coordinator**
- **Participants**
- **Third-parties**

Beneficiaries

Horizon 2020 distinguishes 4 basic types of third-party support

The purchase of goods and services and services Subcontracts

Work done by "linked third parties"

Other third-party contributions

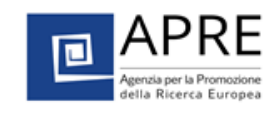

### Horizon 2020 project consortium: what to look for (1)

**Keep in mind that a right partner**

- Could be from Academia, Industry, SMEs, NGOs, etc.
- Should be committed
- Should have skills in a **particular field**
- Should ideally (not obligatory) have previous experience in EU projects/international cooperation projects

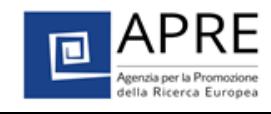

## Horizon 2020 project consortium: what to look for (2)

#### **Think about partners within your consortium**

• **WELL BALANCED:** geographical spread, expertise and type of organisation (Academia, Research centers, Industry, SMEs,…)

• **RELIABLE**

• …..

### **Potential success**

**A fully integrated and balanced team**

- Critical mass
- Complementary, clear roles & functions
- No overlaps, no duplications

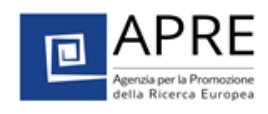

## Horizon 2020 project consortium: what to look for (3)

### **Potential success**

### **A fully integrated and balanced team**

- Experienced in EU-RTD projects (not obligatory)
- Knowledge of the reputation of core partners
- Involvement of SMEs, if relevant in the call

• …..

- Involvement of consumer organisation, European association etc. (according to the topic)
- Different interests in the project complementing each other

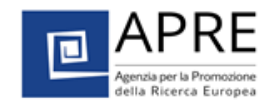

# Horizon 2020 project Consortium: what to look for (4)

**Identify the right partner for a specific topic**

Read

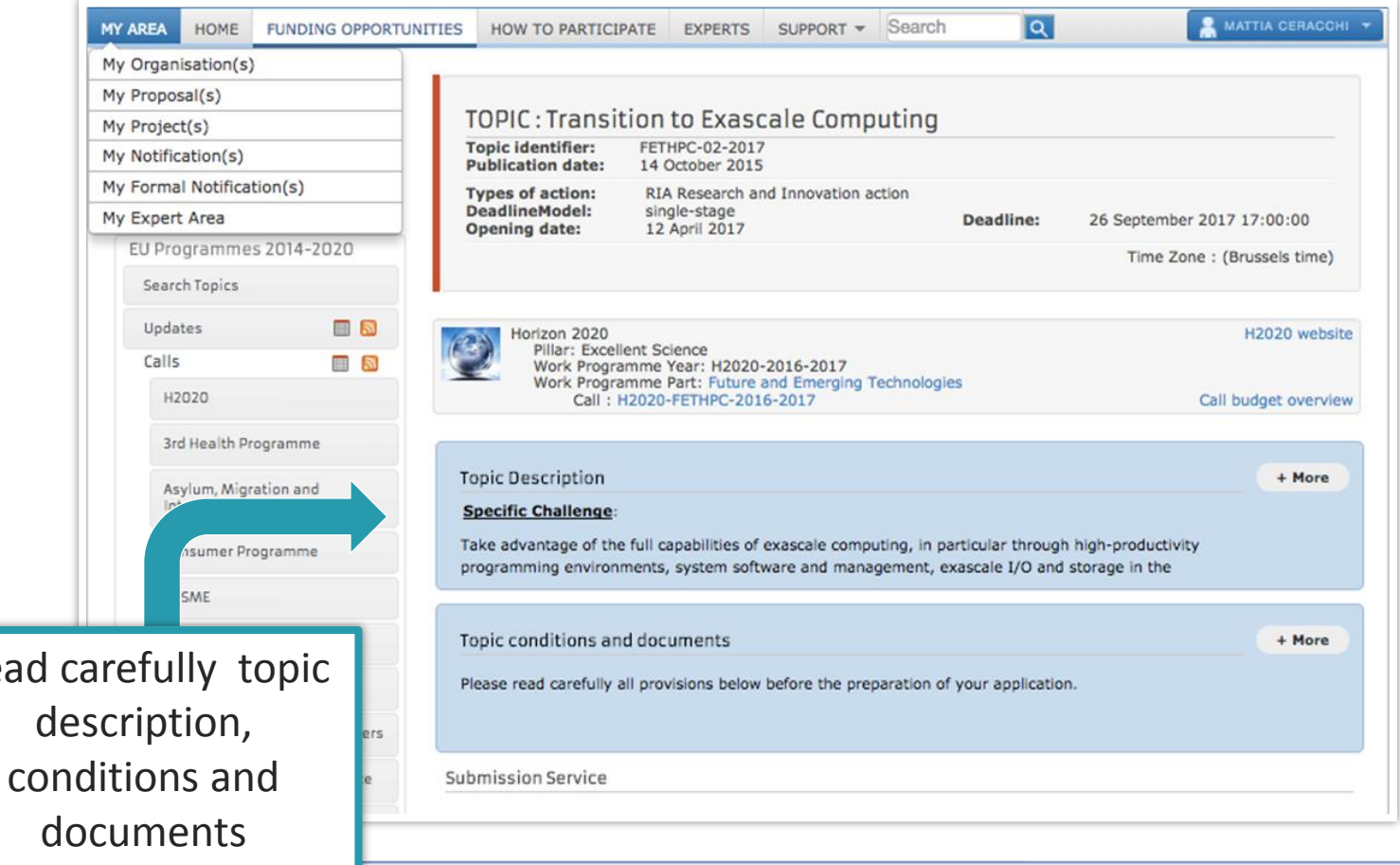

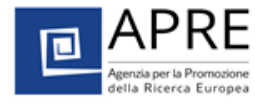

# 2. How to build your network

**Network**

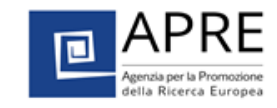

## Learn from successful projects

- Build the most of what you have: **use your own existing networks**.
- Best starting point: look at **collaborations/links** you have at international, European level
- **Participant Portal Partner Search**: [https://ec.europa.eu/research/participants/portal/desktop/en/organisa](https://ec.europa.eu/research/participants/portal/desktop/en/organisations/partner_search.html) [tions/partner\\_search.html](https://ec.europa.eu/research/participants/portal/desktop/en/organisations/partner_search.html)
- Find which institutions and/or consortia have **won projects already** in Horizon 2020 and/or FP7?
- Read **scientific publications** in your field and take note of who is working on it
- Look for ongoing and past projects *i***p** *CORDIS*: <https://cordis.europa.eu/>

### Existing contacts vs new contacts – Pros and Cons

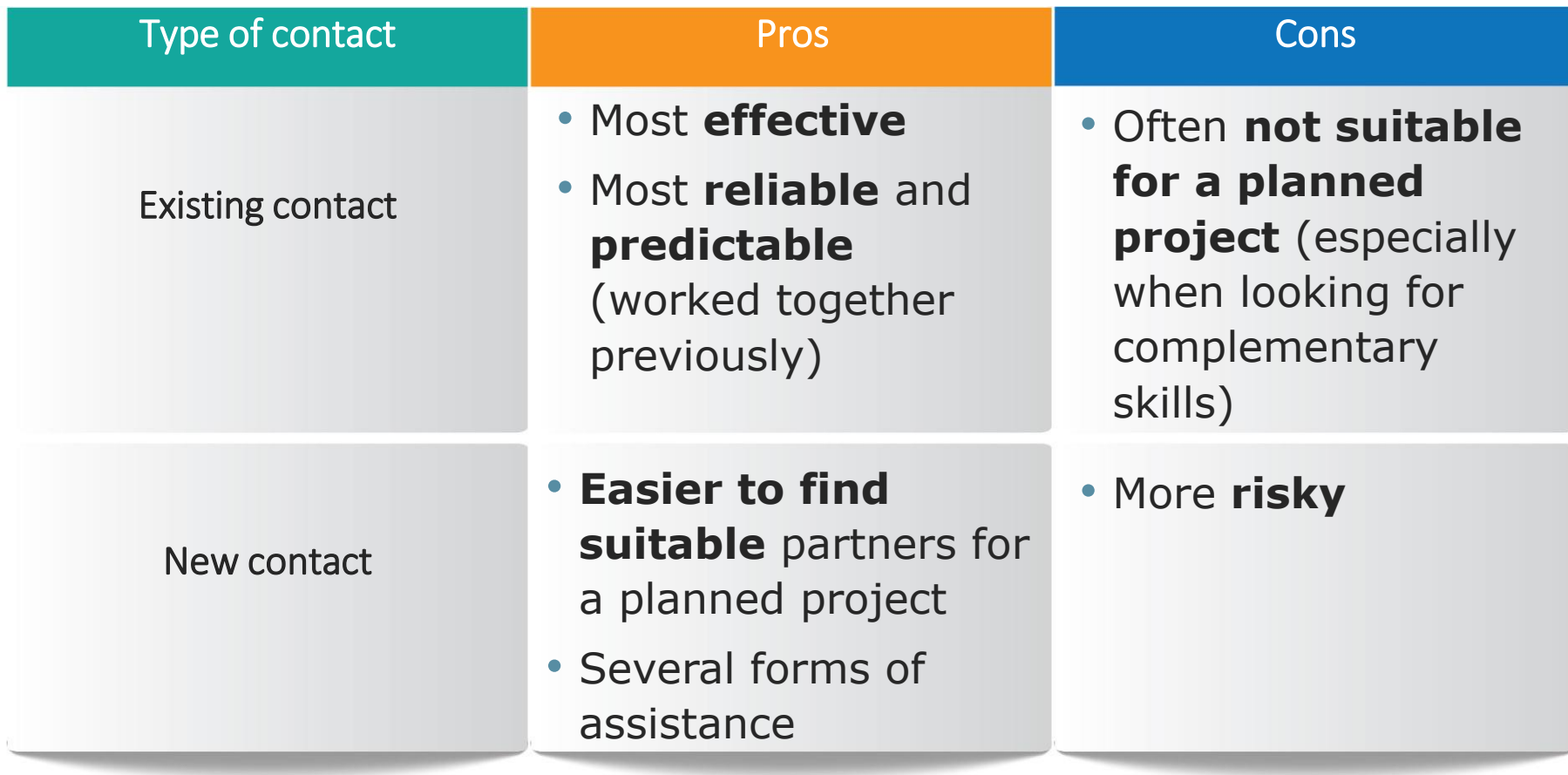

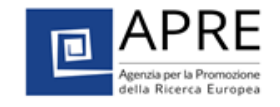

# Be in the (international) right place

### **Attend**

- Networking events
- Brokerage events
- Information days

### **Organised by**

• EU relevant actors (European Commission, EEN, NCPs, …)

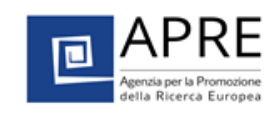

# Be pragmatic!

- **Speak** to colleagues at conferences and events
- **Invite** them to join your project
- **Ask** to join their projects
- **Don't disappear** after the event finishes

# Be prepared!

• **Don't** show up to networking events **without a clear idea of your objectives** (e.g. use elevator pitch, catchy PPTs,…)

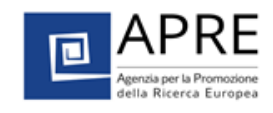

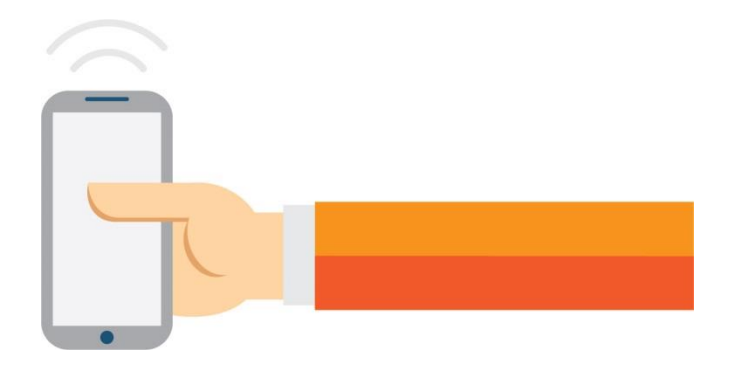

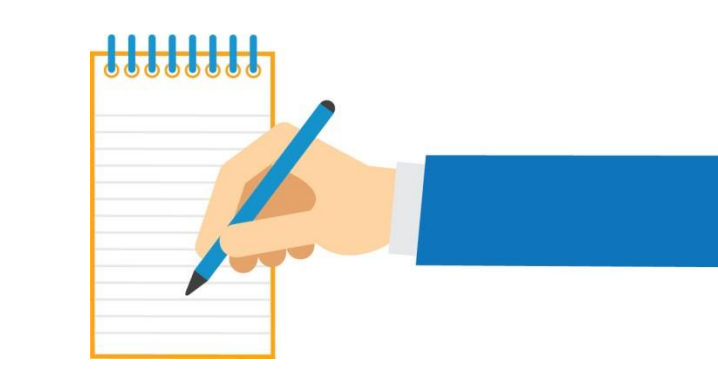

# Be visible!

# Publish **your profile** and look for your **potential partner** in the **thematic research partner platforms** relevant for **issues** of your

interest…

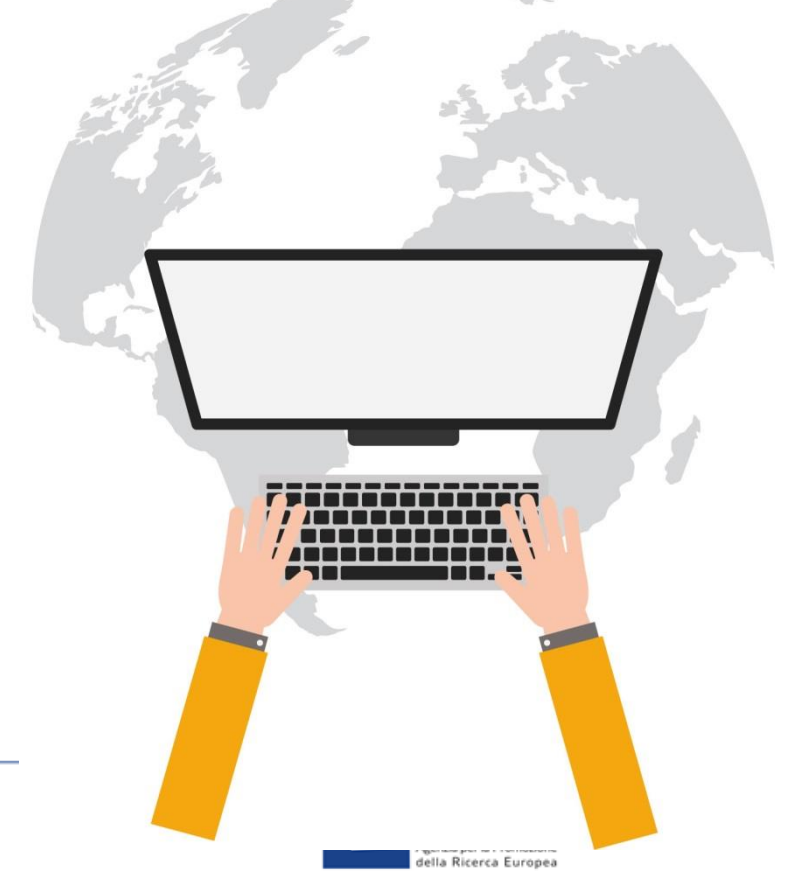

# 3. Partner search tools

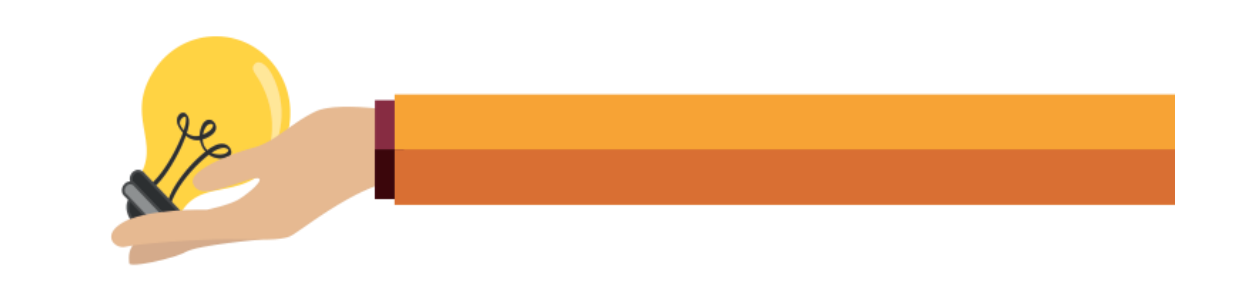

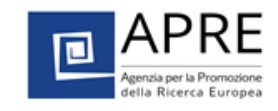

#### Participant Portal Partner Search

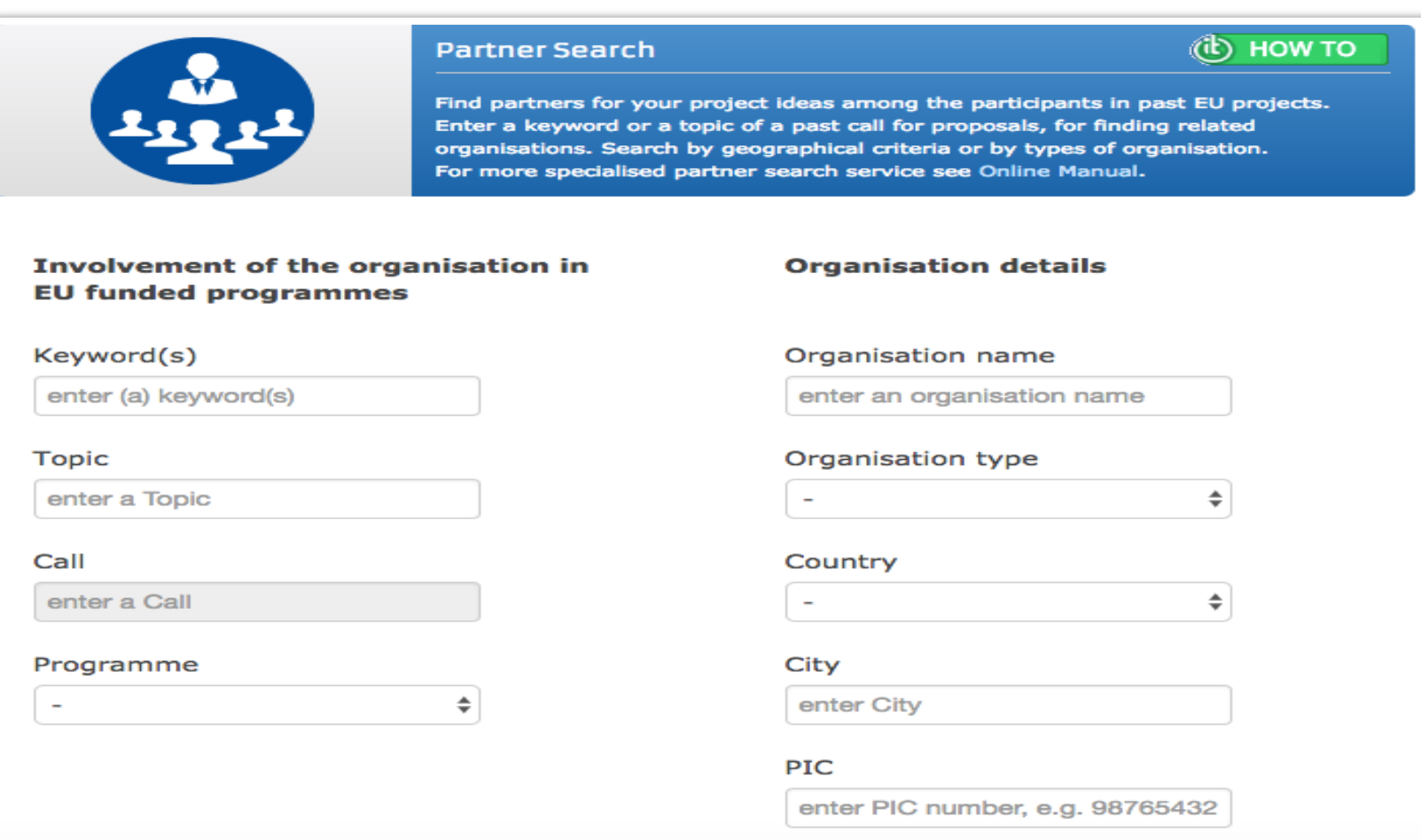

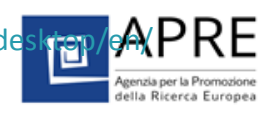

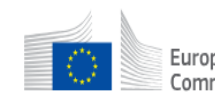

## European Funding & tender opportunities

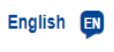

Register Login

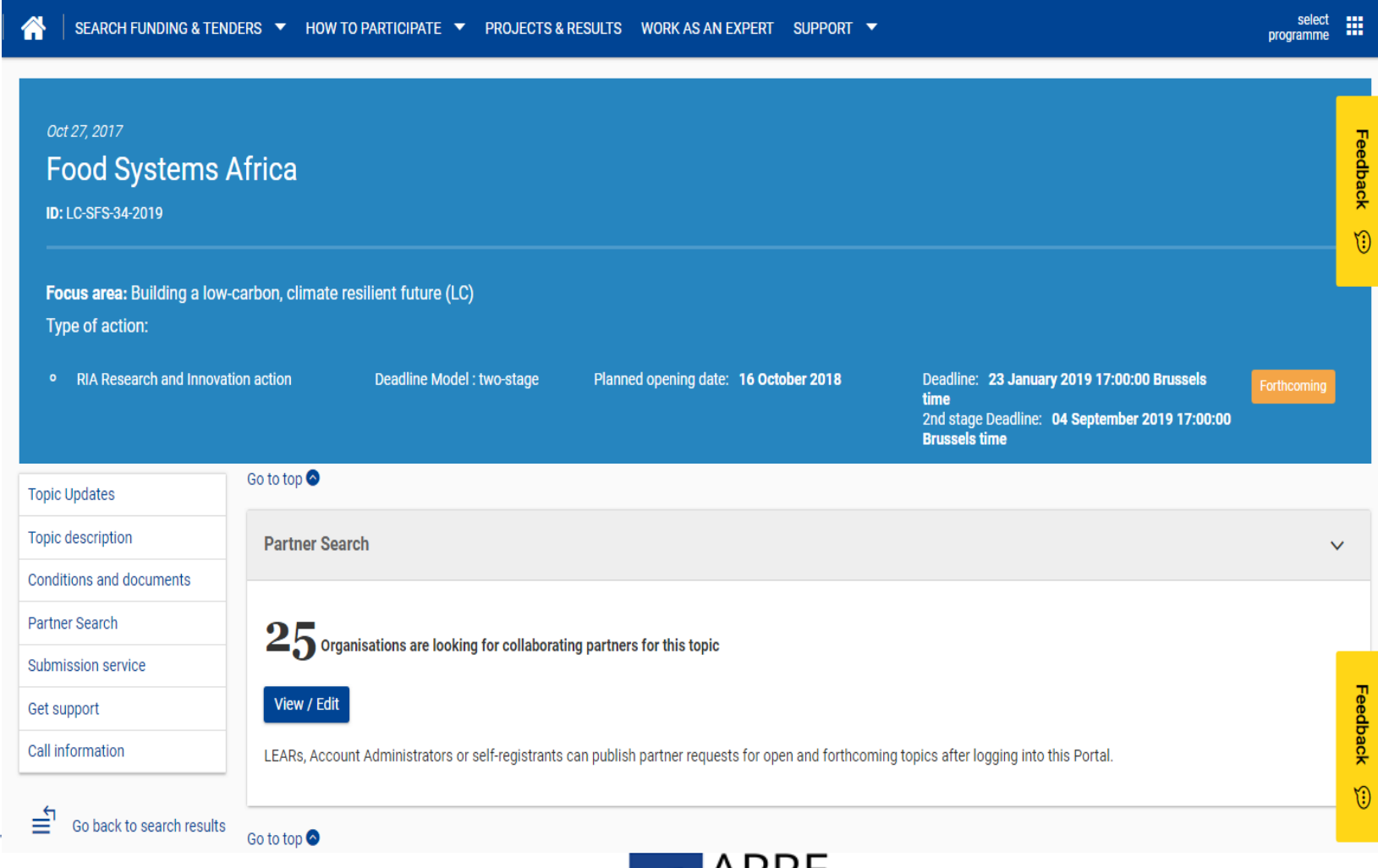

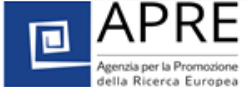

#### Partner search via databases

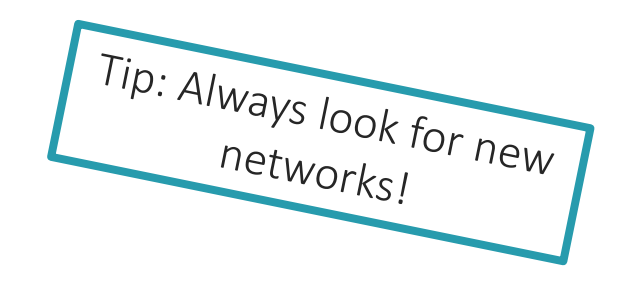

- Database of the EU
	- <https://cordis.europa.eu/partners/web/guest/home>
- Ideal-ist (ICT):<http://www.ideal-ist.eu/partner-search/pssearch>
- NMP:<https://www.nmp-partnersearch.eu/index.php>
- 3. SC Energy: <http://www.partnersearch.c-energy2020.eu/>
- 5. SC Climate: <http://partnersearch.ncps-care.eu/>
- 6. SC SSH: <http://www.net4society.eu/public/pss.php>
- 7. SC Security: <http://www.security-research-map.eu/>
- EEN (SME): <http://een.ec.europa.eu/services/going-international>

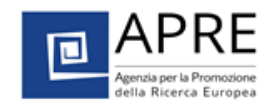

# 4. How to get help: NCP network

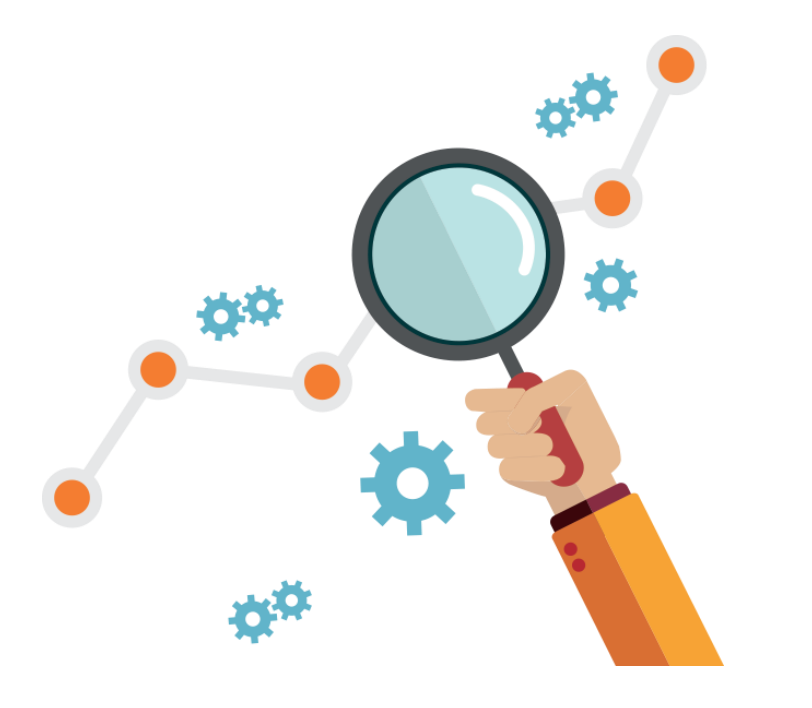

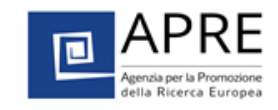

# How to get help

### **National Contact Points (NCPs)**

- Nationally organised network of experts by subject areas
- Services include **assistance in partner search** (usually relying on their own databases)
- **Dissemination** of calls for expressions of interest and calls for proposals through various channels
- **Organisation of training sessions** (good way of meeting potential partners)

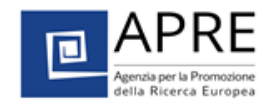

### NMP TeAM

#### Network of the NCPs for NMBP

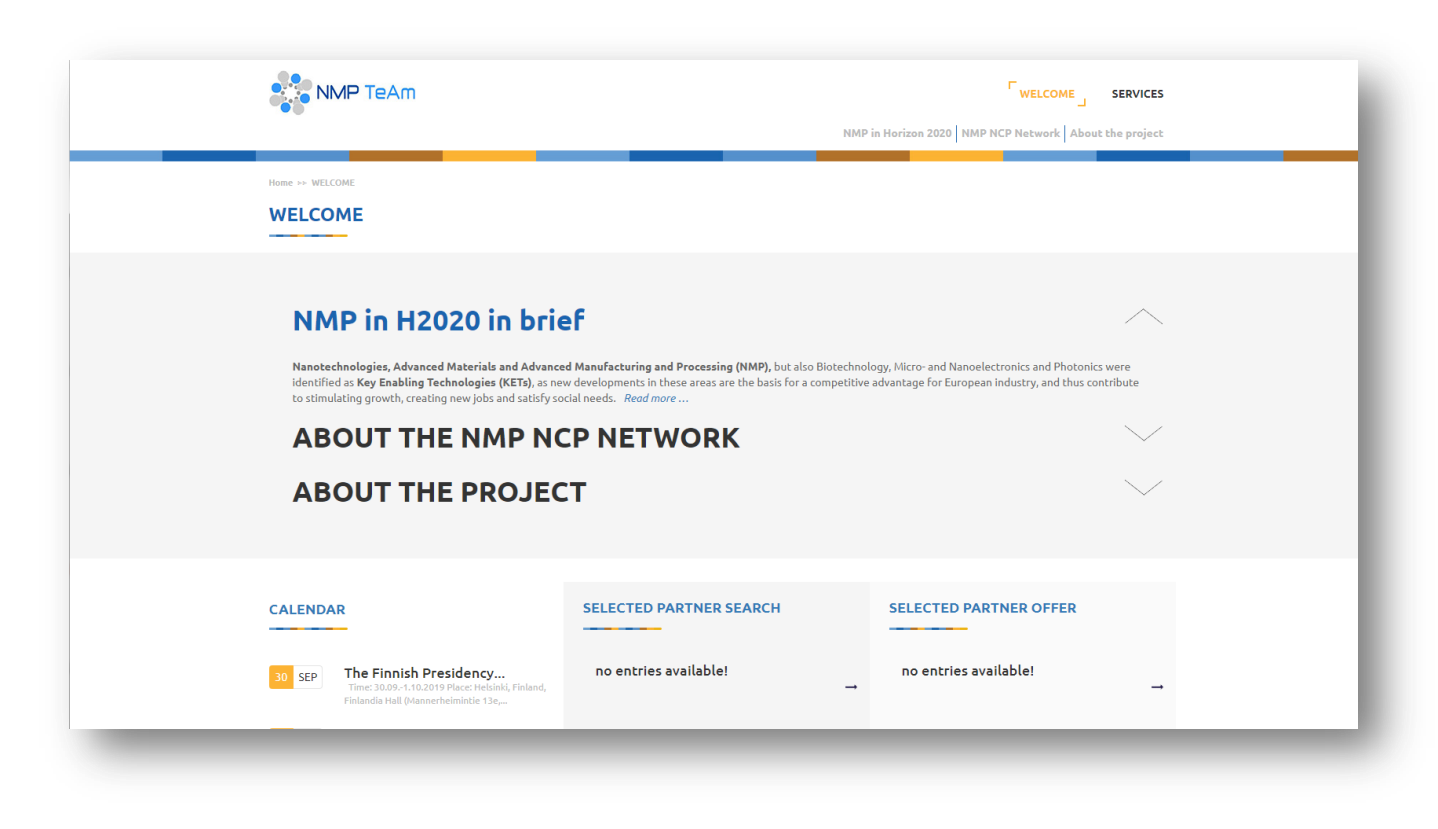

- Assistance in Partner Search
- Brokerage events organization (see «profiles» section in the website)
- Webinars for participants
- News

#### [http://www.nmptea.eu](http://www.nmptea.eu/)

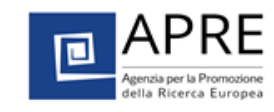

# 5. Enterprise Europe Network

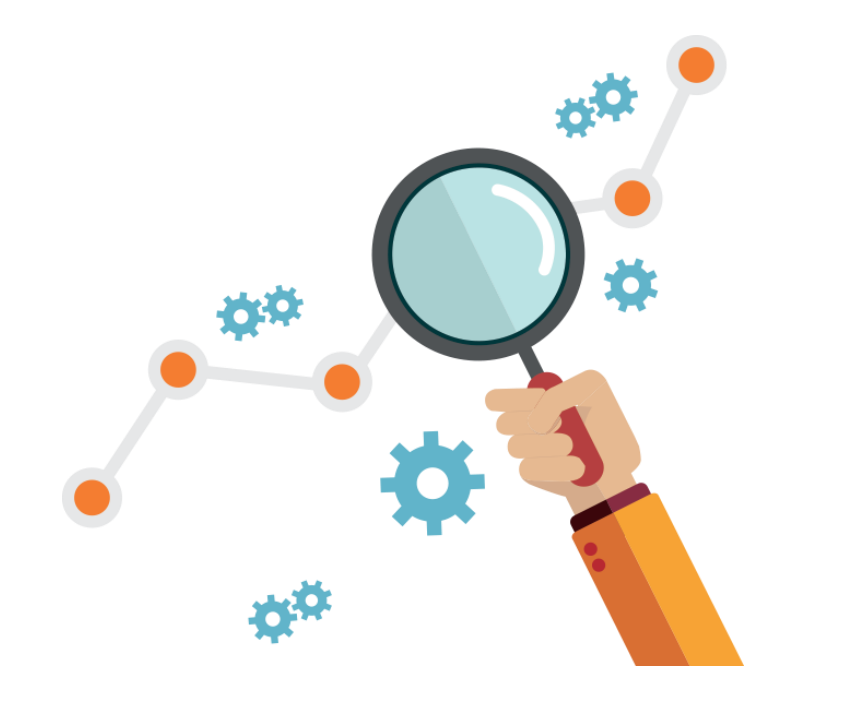

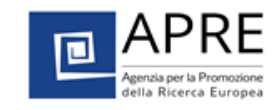

# Enterprise Europe Network (EEN)

- 60 Countries covered
- 600 organizations involved
- 3000 consultants
- 17 Sector Groups

<https://een.ec.europa.eu/>

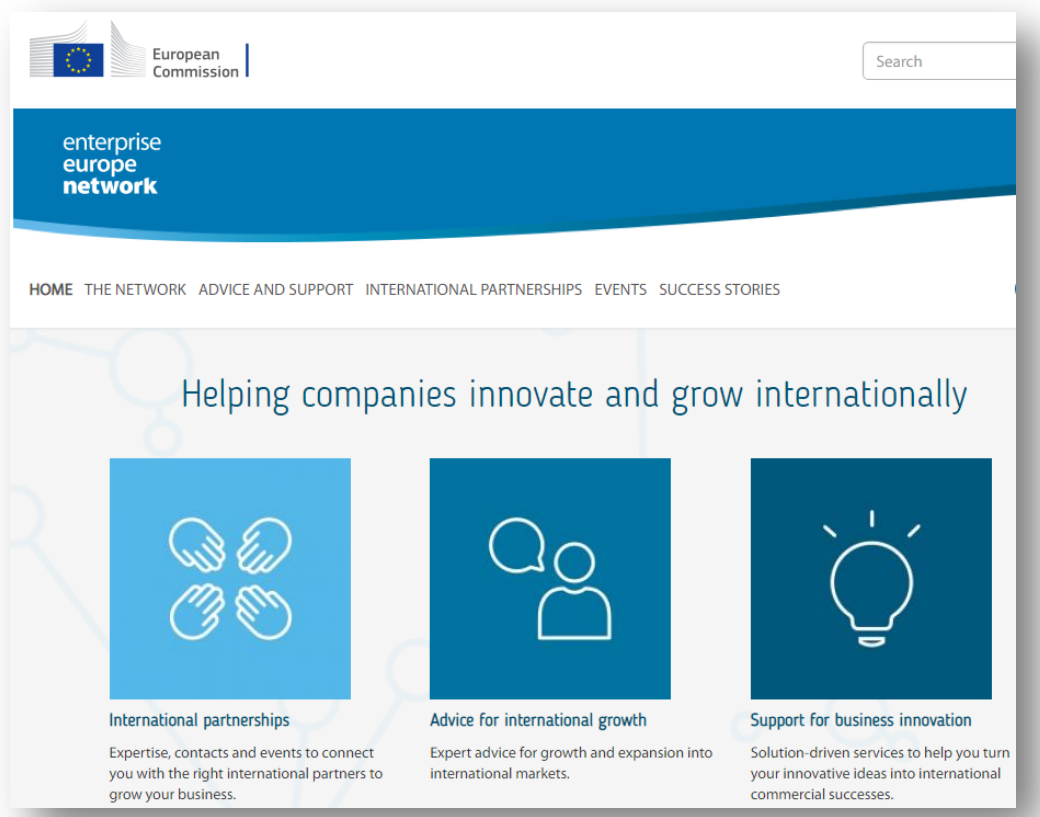

#### Partnering opportunities:

[https://een.ec.europa.eu/tools/services/SearchCenter/Search/ProfileSimpleSearch?shid=32db25cb-726f-](https://een.ec.europa.eu/tools/services/SearchCenter/Search/ProfileSimpleSearch?shid=32db25cb-726f-43b0-8b5f-7742d0935799)[43b0-8b5f-7742d0935799](https://een.ec.europa.eu/tools/services/SearchCenter/Search/ProfileSimpleSearch?shid=32db25cb-726f-43b0-8b5f-7742d0935799)

The EEN Agrifood Sector Group launched a SC2 Partner Search tool:

<https://sites.google.com/site/asgprofiles/participate>

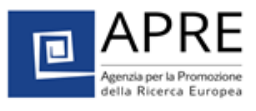

Thank you very much for your attention, MartinaAPRE

> www.apre.it  $\bullet$ 69 O **GD**

Agenzia per la Promozione della Ricerca Europea

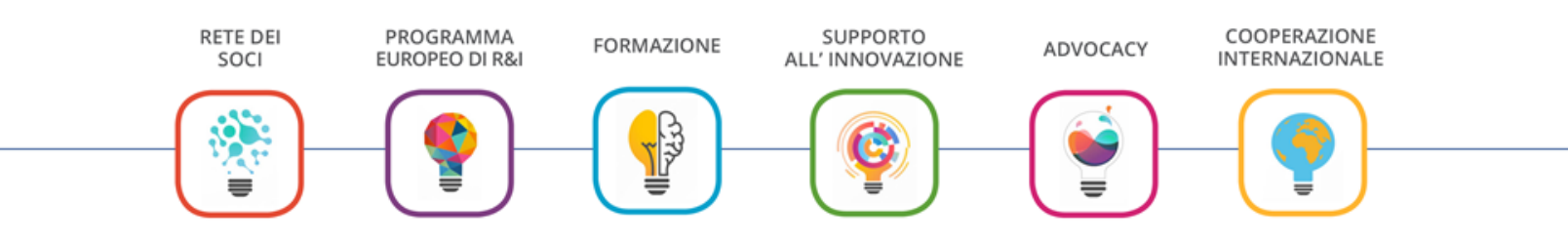